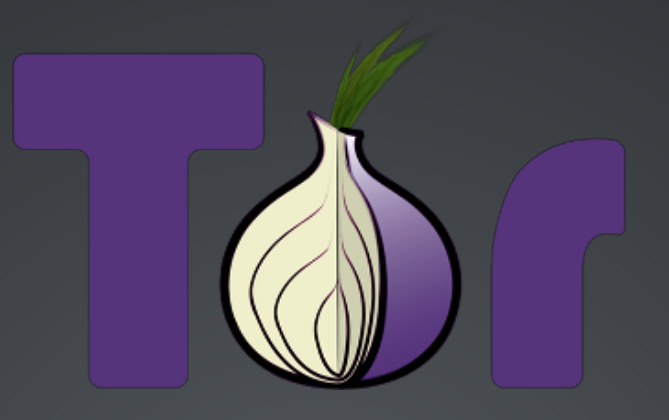

## PROTÉGEZ VOTRE ANONYMAT

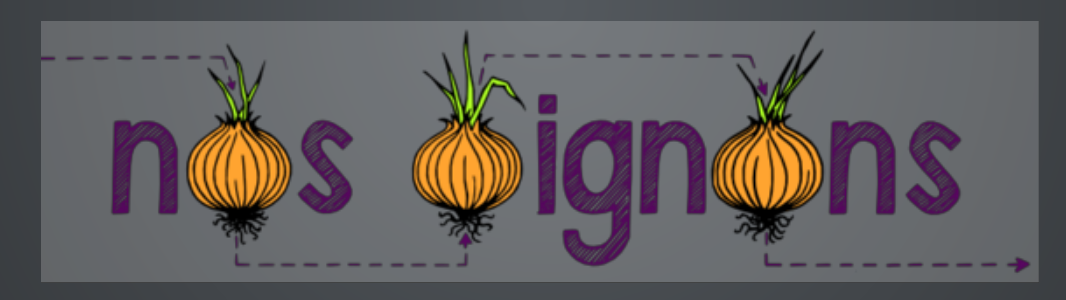

17 novembre 2013, Ubuntu Party **[@aeris](http://twitter.com/aeris22)**

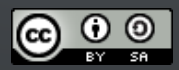

## SOMMAIRE

- 1. Fonctionnement
- 2. Outils
- 3. Cas d'utilisation
- 4. Comment aider
- 5. Questions

## COMMUNICATIONS INTERNET

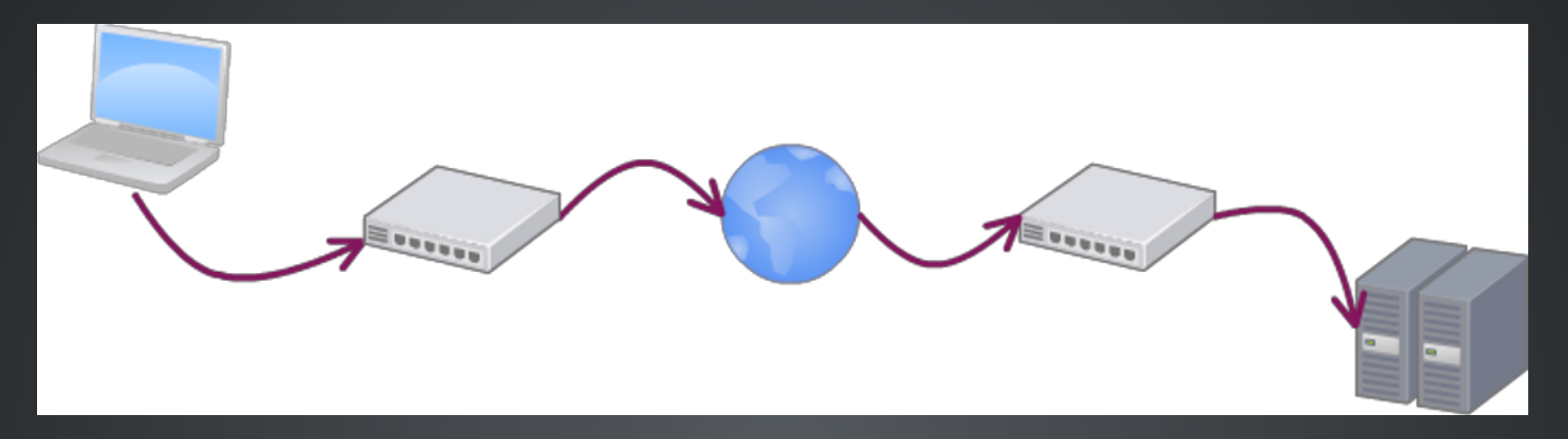

- FAI
- Fournisseurs de contenu
- Pleins d'intermédiaires · Intermédiaires techniques
	-
	- Points de peerings
	- Câbles sous-marins

Chaque point et chaque lien peut potentiellement être compromis

### **HTTP**

```
Source:109.190.87.53(aeris.imirhil.fr)
Destination: 46.51.197.89 (ec2-46-51-197-89.eu-west-1.compute.amazonaws.com)
Requête :
        GET / HTTP/1.1
        Host: duckduckgo.com
Réponse:
        HTTP/1.1 200 OK
        Content-Type: text/html; charset=UTF-8
        <!DOCTYPE html>
        <html>…</html>
```
#### Le paquet contient tout ce qu'il faut pour espionner

- IPsource: 109.190.87.53
- $\bullet$  IP destination :  $46.51.197.89$
- · Site consulté : Duckduckgo
- 
- Contenu de la réponse

### **HTTPS**

```
Source:109.190.87.53(aeris.imirhil.fr)
Destination:46.51.197.89(ec2-46-51-197-89.eu-west-1.compute.amazonaws.com)
Requête:
```

```
=-IE<? (QQM''1$M:
```

```
95I7$80j3O1wZ0>GW<^f.:v"'Hrb74RrY\ZW?V~Iq'm'EXrhzp^[Rd/,
```
Réponse

X5uE'@4."089:' i95I#A&(LygK>D)GjMNt8-W7jeM?~VQ<V\(<;EPE@[IUmO;&\$K-l%2

### Le paquet contient déjà un peu moins de données sensibles

- **IPsource : 109.190.87.53**
- **P** destination : 46.51.197.89
- Site consulté : Duckduckgo A S.N.I.
- Contenu de la requête
- Contenu de la réponse Peut-on aller plus loin ?

## PROXY / VPN

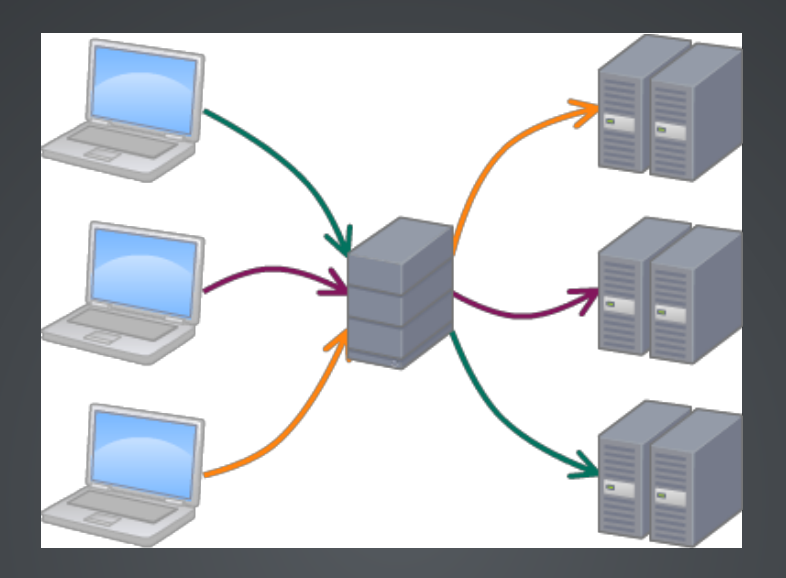

Fondamentalement pas meilleur

- Compromission du prestataire
- Analyse temporelle

# TOR À LA RESCOUSSE

# LE PROJET TOR

Système de routage en oignon Logiciel libre 1 ère version en 2002 Soutenu par *The Tor Project* Organisation à but non lucratif

## CRYPTOGRAPHIE À CLEF PUBLIQUE

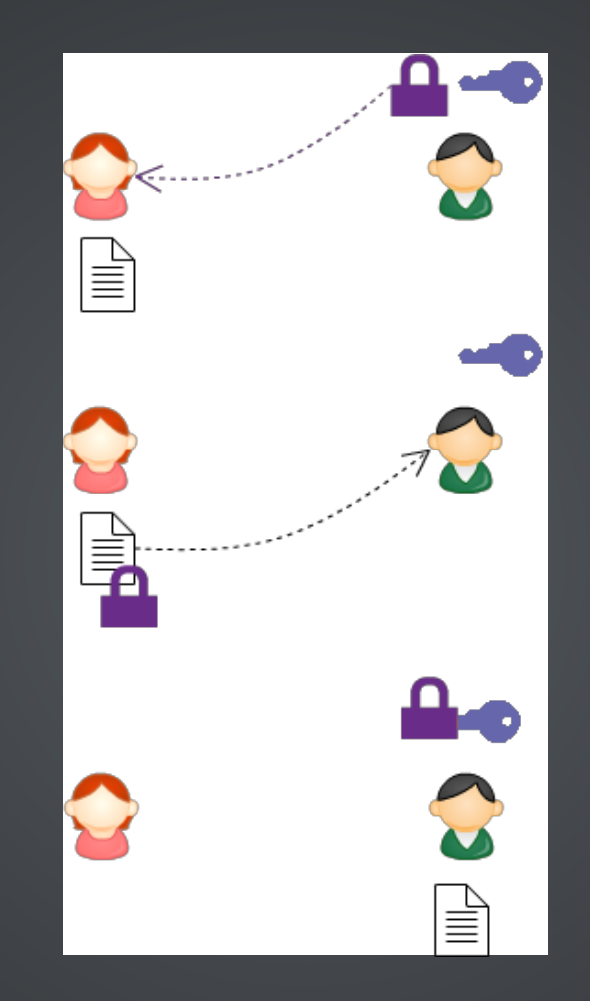

## **ROUTAGE EN OIGNON**

Triple chiffrement à clef publique

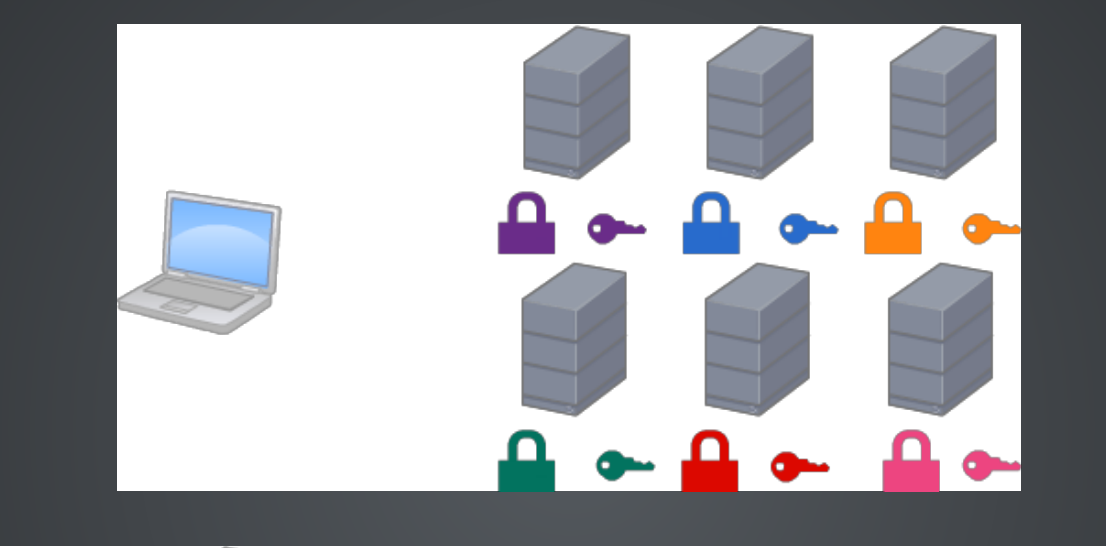

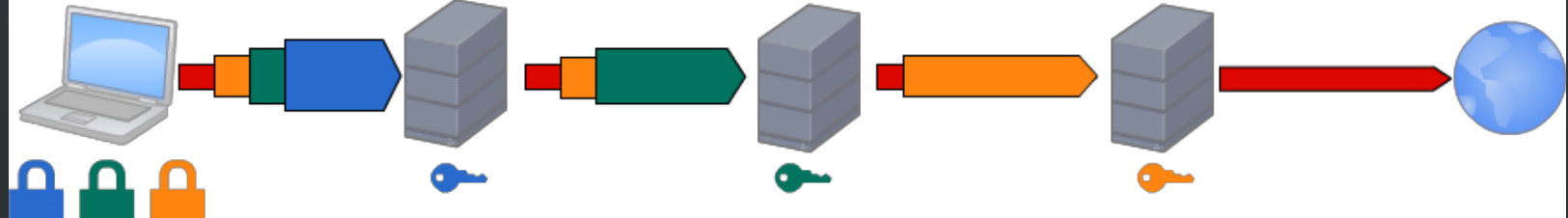

## COMMUNICATIONS AVEC TOR

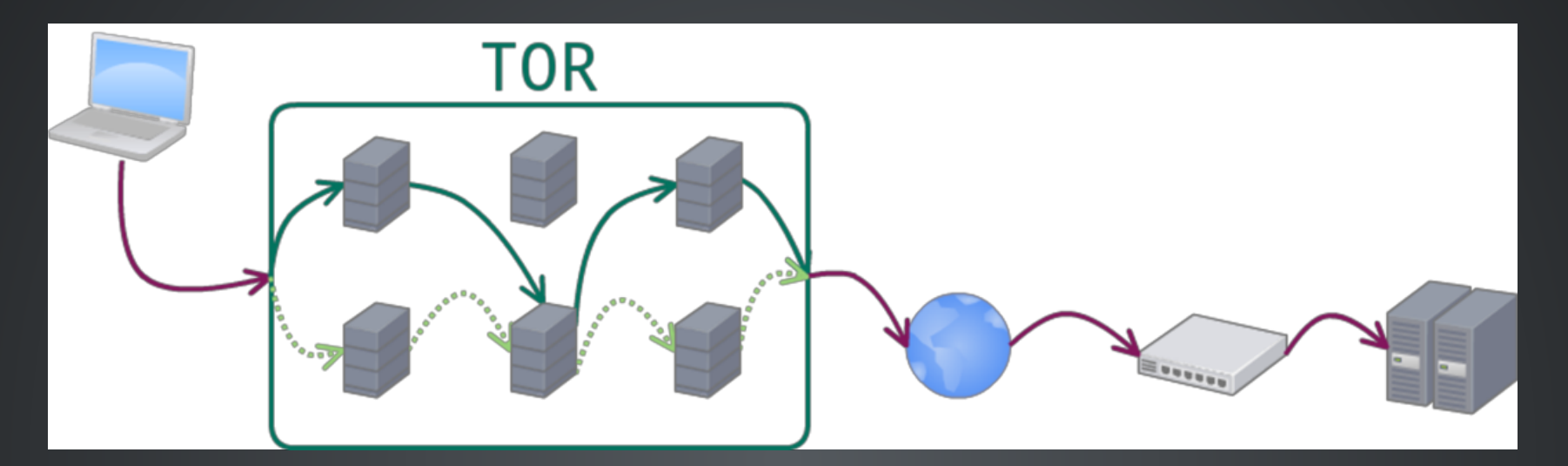

 $S \rightarrow G$   $G \rightarrow M$   $M \rightarrow E$   $E \rightarrow C$ Source 5.S.S.S G.G.G.G M.M.M.M E.E.E.E Destination G.G.G.G M.M.M.M E.E.E.E D.D.D.D. Contenu 5VdN57o V05IoDU MTHpBWg Contenu

Plus personne ne connaît l'intégralité des données Attention à la sortie  $\Rightarrow$  SSL...

## BLOCAGE DE TOR

La liste des nœuds Tor est publique  $\Rightarrow$  blacklist Utilisation de nœuds non listés  $\Rightarrow$  bridges Tor

Le trafic Tor est reconnaissable Encapsulation dans du trafic «neutre »

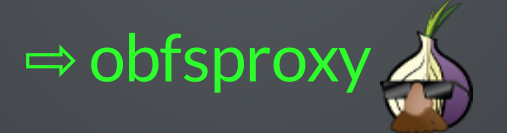

## RÉCAPITULATIF : LES TYPES DE NŒUDS

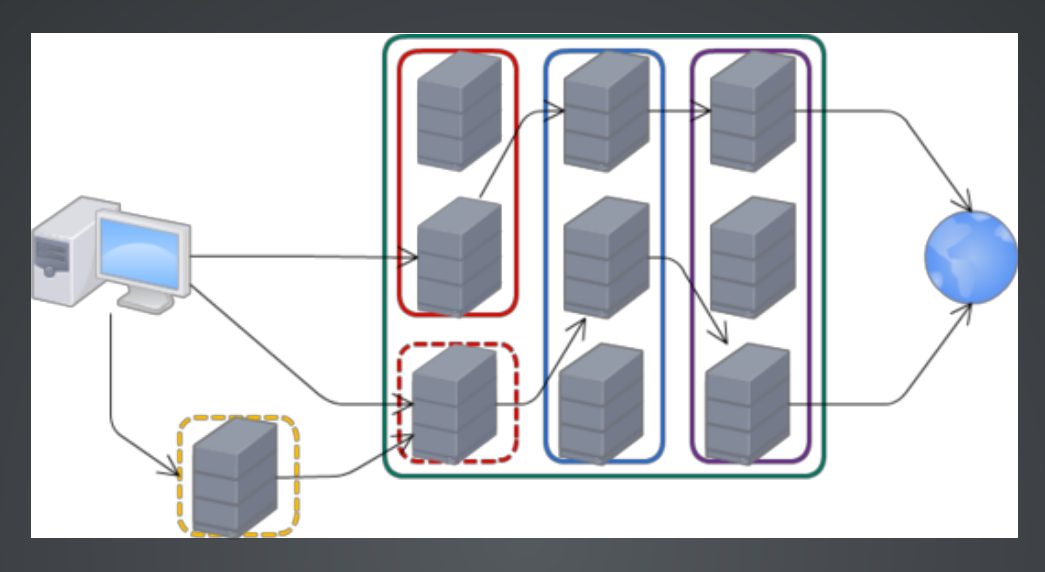

Guards Nœuds d'entrée publics Bridges Nœuds d'entrée privés Middle Nœuds intermédiaires Nœuds de sortie Obfsproxy Nœuds d'obfuscation

## SERVICES CACHÉS

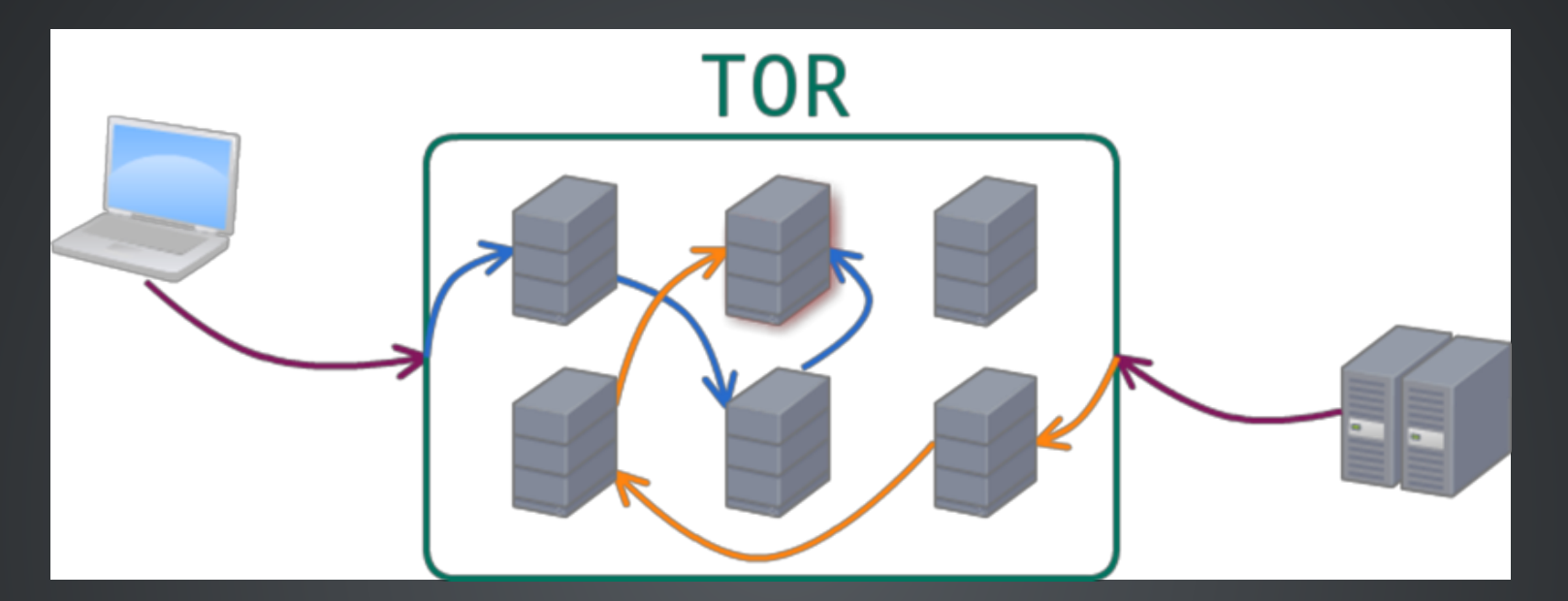

- Adresses en *.onion*
- Double routage en oignon
	- 3 relais depuis le client
	- <sup>3</sup> relais depuis le serveur
- Le client ne sait rien du serveur

# QUELQUES CHIFFRES

4600 relais présents dans le réseau 900 nœuds de sortie 40Gb/s de bande passante 25Gb/s utilisés 500k utilisateurs (6%de Français)

# LES OUTILS

## GNU/LINUX

### Vidalia + Firefox + Foxy Proxy

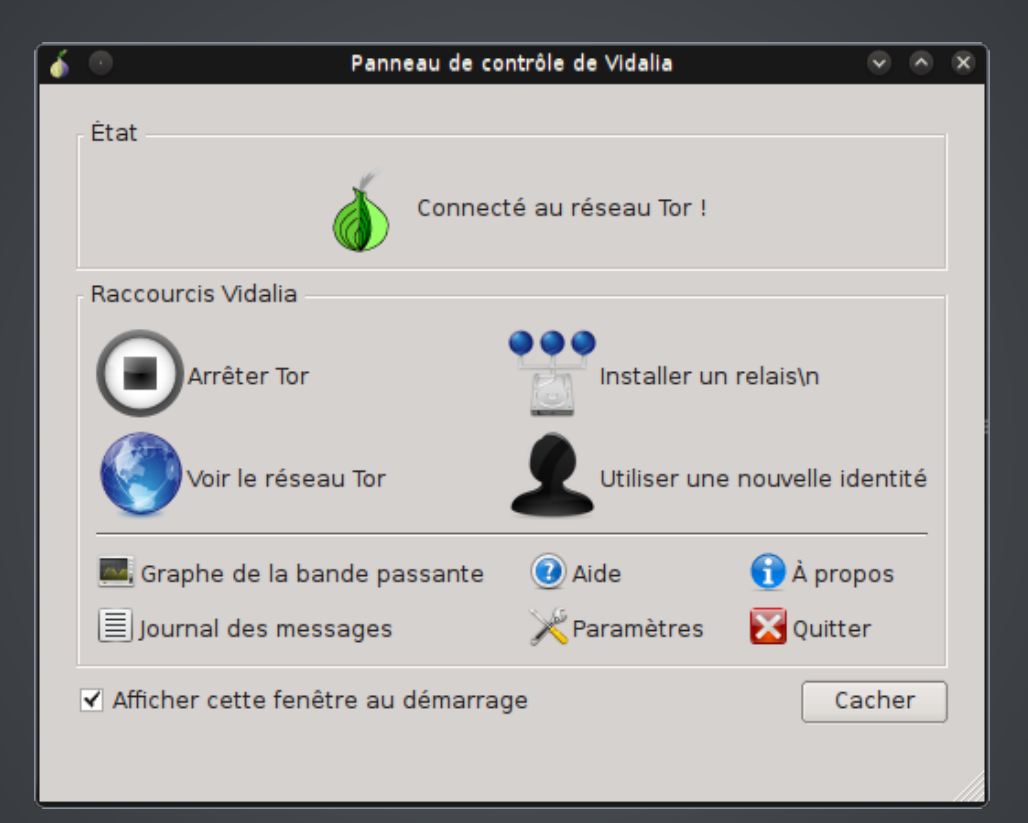

### Contourne la censure Pas d'anonymat

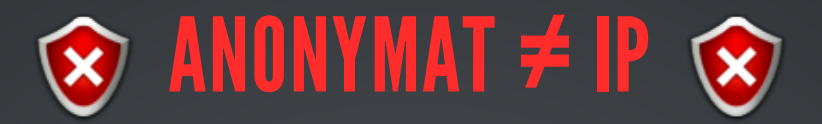

- $\bullet$  IP
- User agent
- Historique
- Cookies
- URL externes
- Javascript
- SSL
- · Pleins d'autres choses

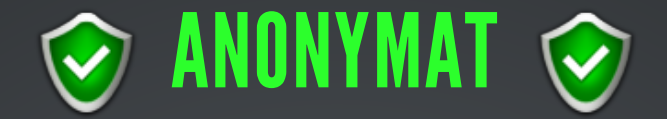

- Modifier son user agent ⇒ User Agent Switcher
- Bloquer les cookies ⇒ Cookie Monster
- $\bullet$  Interdire les appels externes
	- $\Rightarrow$  Request Policy
	- $\Rightarrow$  Disconnect
	- $\Rightarrow$  Adblock Edge
- Interdire le javascript ⇒ No Script
- Faire attention aux certificates SSL
	- ⇨ HTTPS Everywhere
	- ⇨ Certificate Patrol
- Des logiciels à jour
- Du bon sens, de la méfiance

## GNU/LINUX

#### Tor Browser Bundle

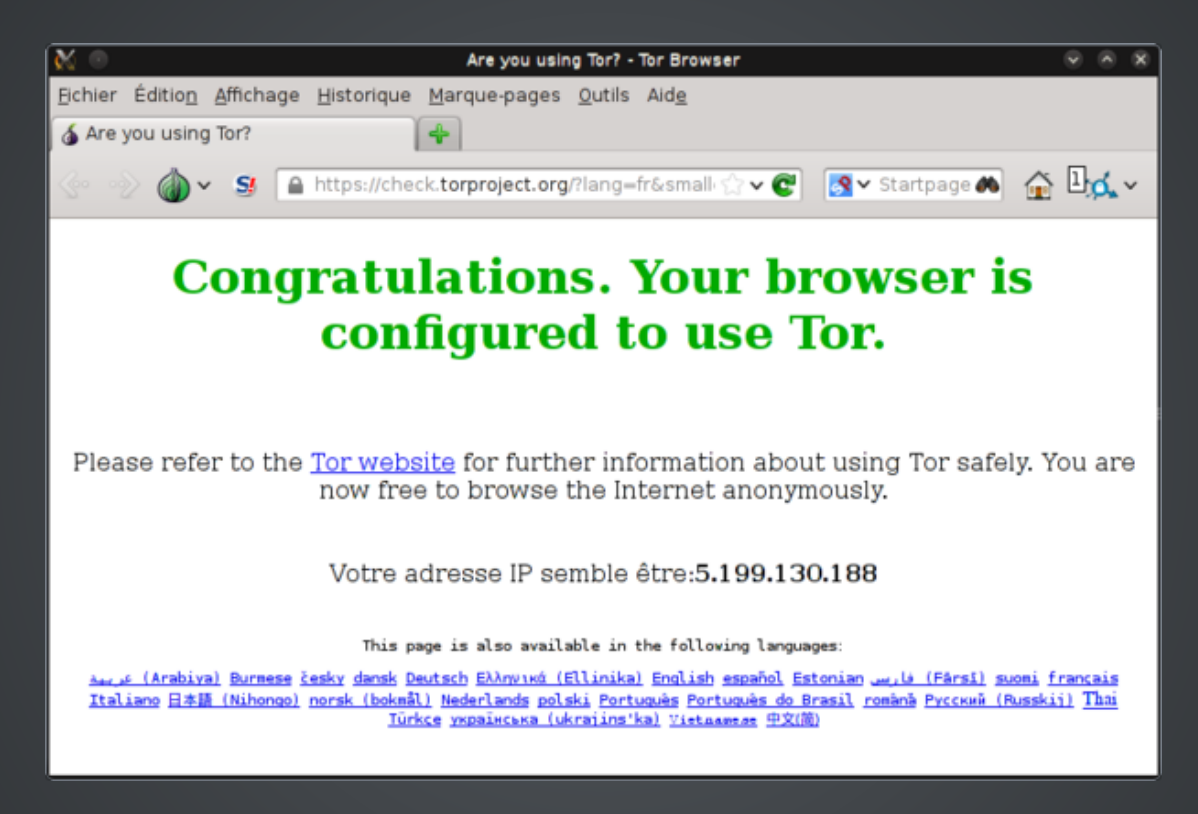

#### Firefox remasterisé

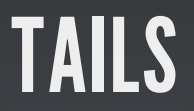

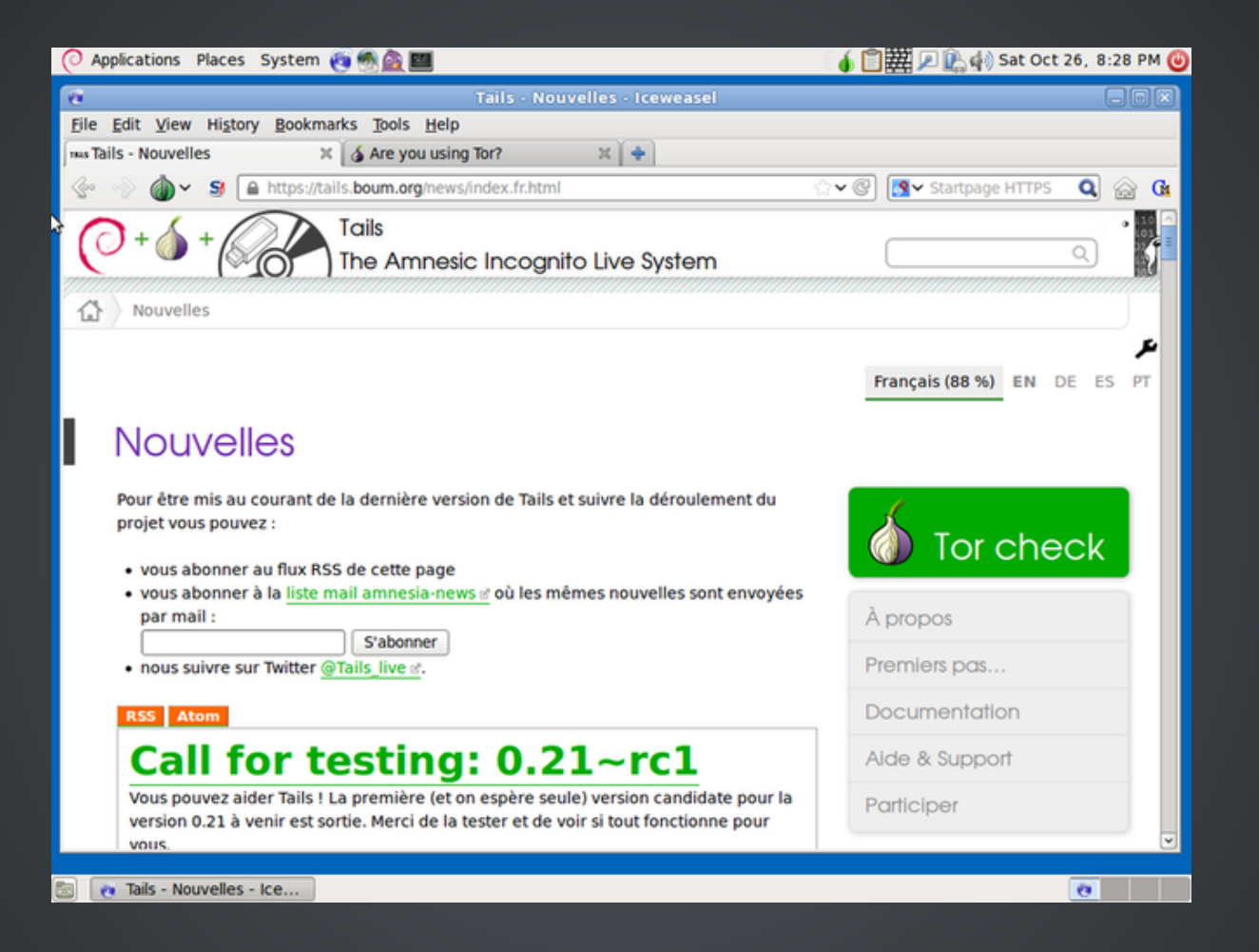

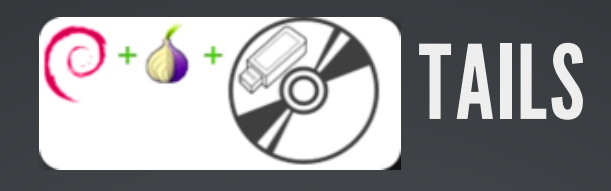

### Live CD/USB Debian axé anonymat & sécurité

Tor mais pas que

- $\bullet$  GPG
- · Métadonnées
- · Pare-feu
- Mode « panic »
- $\bullet$  $\dddot{\bullet}$

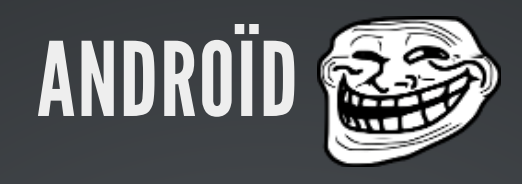

### Orbot

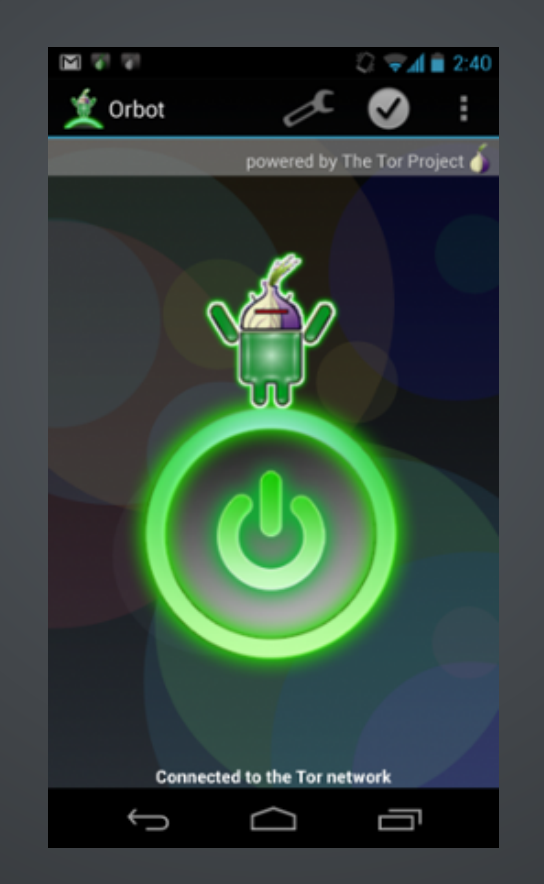

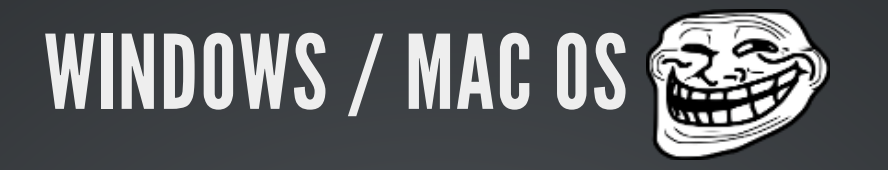

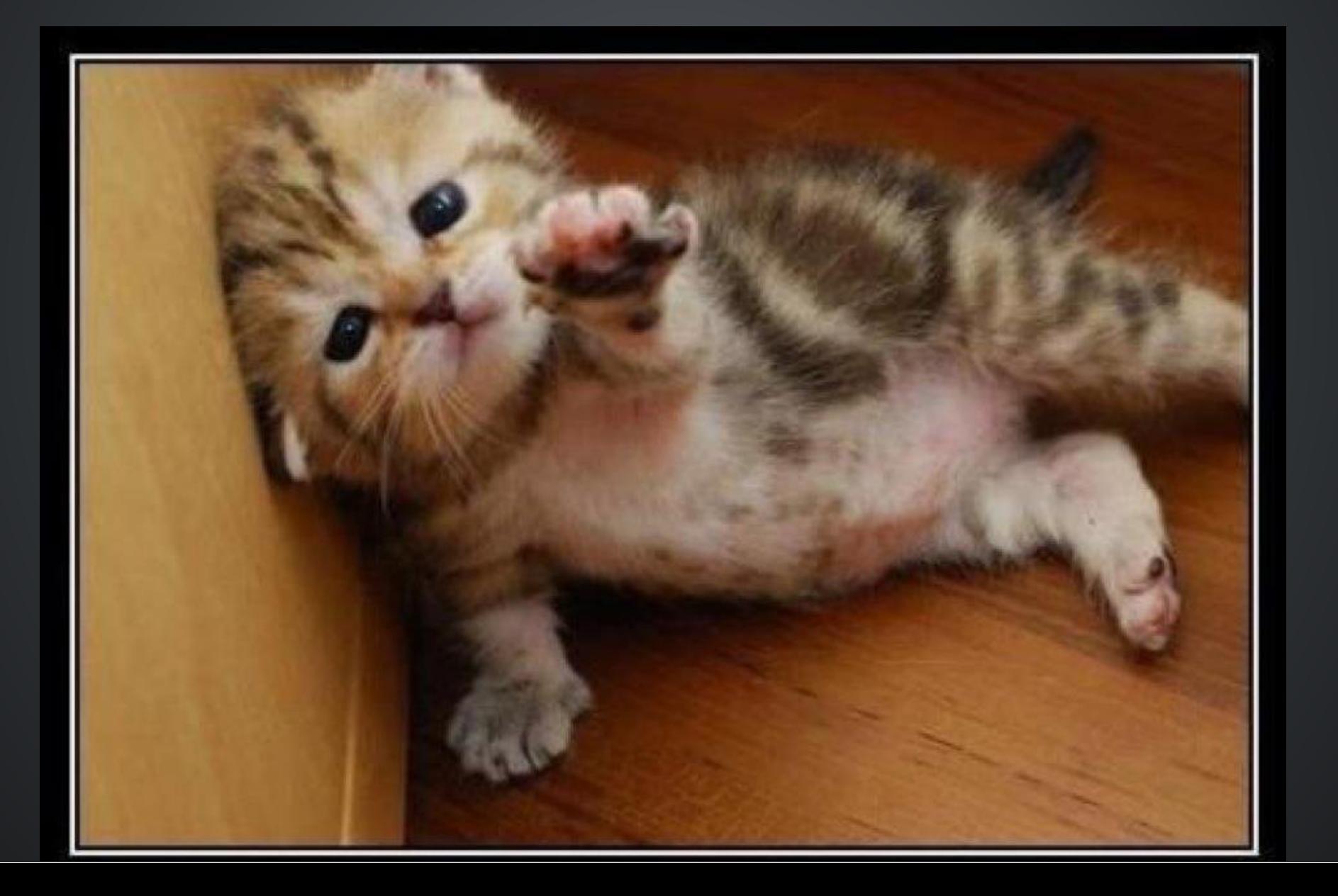

# TOR, POUR QUOI FAIRE ?

## CONTOURNER LA CENSURE

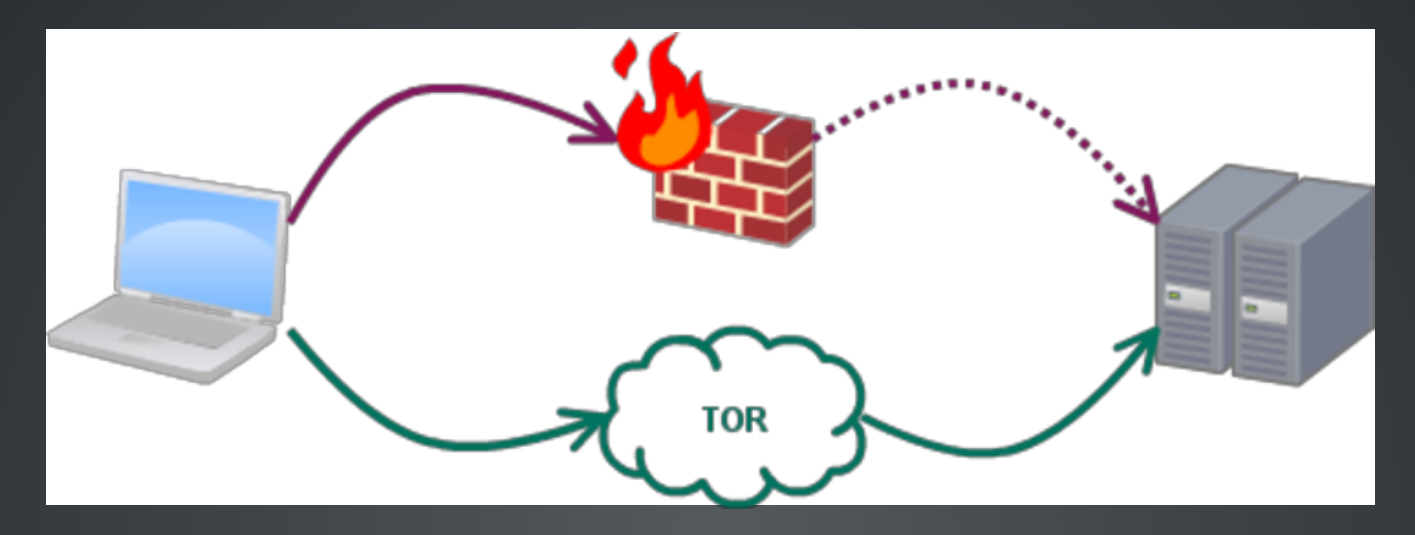

Chine,Corée du Nord, Syrie, Russie… Mais aussi Belgique, France...!!! On cherche à accéder à du contenu censuré

Contenus illégaux dans le pays en question ⇨ Anonymat souvent nécessaire

## ÉVITER LE « DOXING »

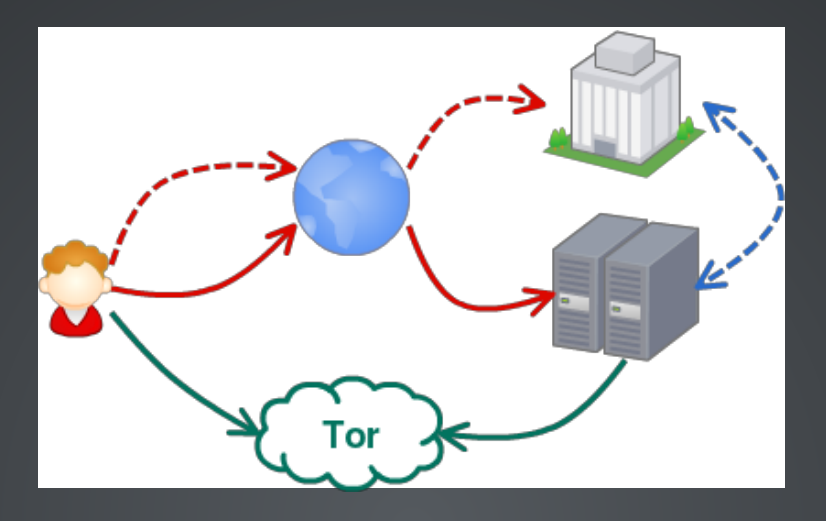

Récupération d'informations personnelles dans un but malveillant

Blog sur des sujets sensibles, positions politiques…

Utilisation de services cachés

## PROTECTION DES LANCEURS D'ALERTE

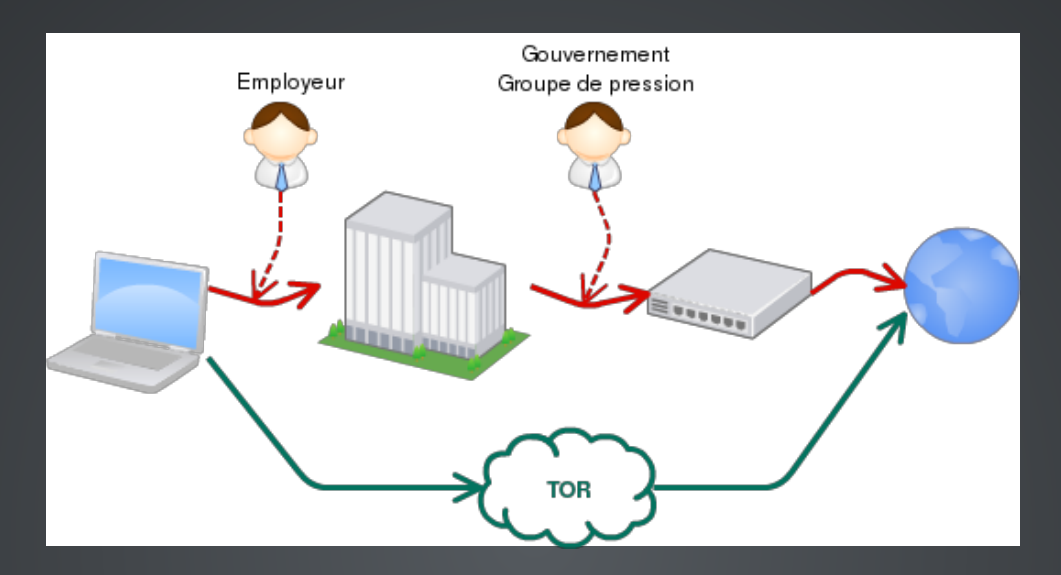

Manning, Snowden et tant d'autres On doit communiquer des informations sensibles

Risques encourus :perso, pro, juridiques, moraux On doit continuer à émettre  $\Rightarrow$  Anonymat +++

# COMMENT AIDER

## HÉBERGER DES NŒUDS DE SORTIE

De la bande passante disponible (≥100Mbs) S'occuper des mails abuse@

Des risques possibles (convocation, saisie…) Éviter les actions isolées

Agir collectivement

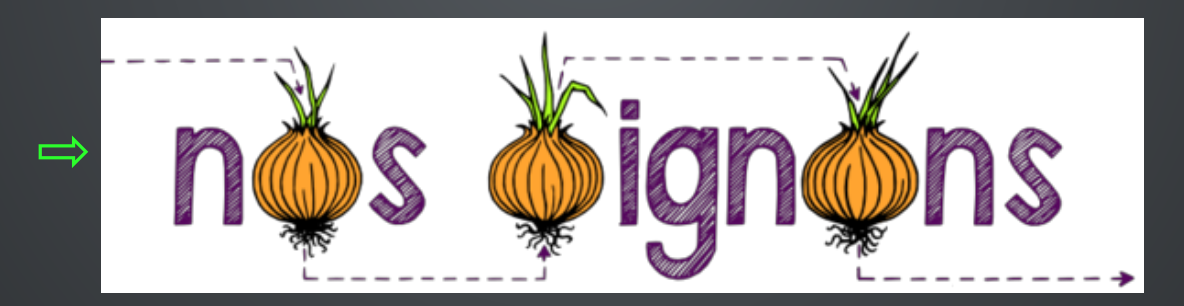

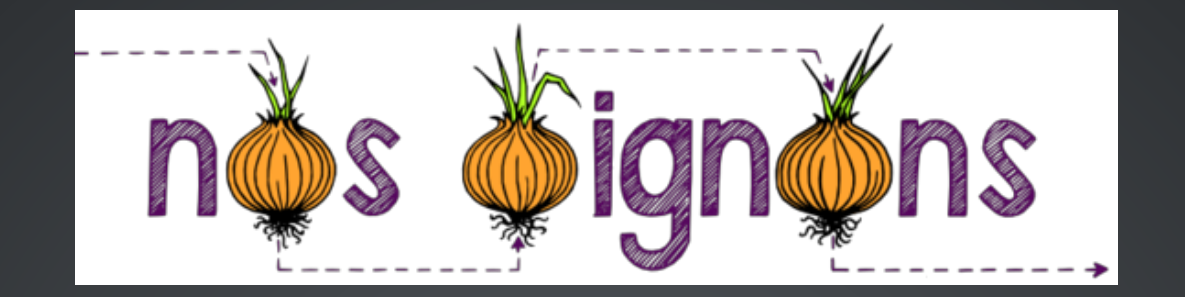

#### 23 adhérents

### Des entrées RIPE Des bénévoles pour répondre à abuse@

Marcuse :nœud intermédiaire (Liazo, 25/06/2013, 100Mbps) Ekumen :nœud de sortie (Gandi, 23/10/2013, 100Mbps \o/) Marcuse :nœud de sortie (Liazo, 15/11/2013, 100Mbps \o/\o/)

## HÉBERGER D'AUTRES TYPES DE NŒUDS

Être nœud de sortie est le plus utile pour le réseau Mais effets de bord +++

> Être middle ou guard Mais toujours quelques effets de bord

On peut aussi monter des bridges ou des obfsproxy Pas ou peu d'effets de bord

## DIVERSITÉ

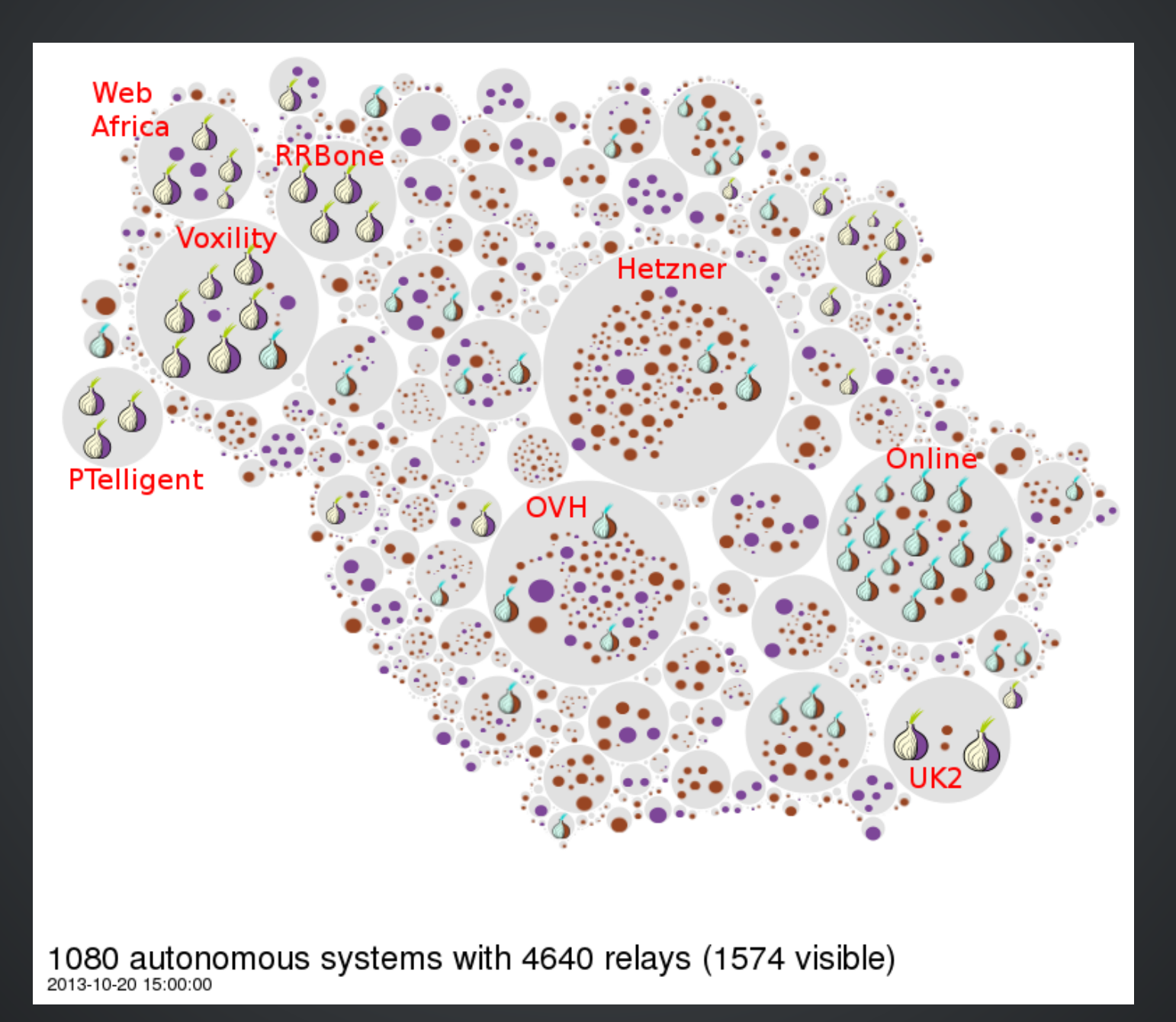

## REJET / INCOMPRÉHENSION

7.4 Pour des raisons de sécurité. OVH se réserve la possibilité de procéder à la suspension immédiate et sans préavis de tout Serveur sur lequel serait proposé à titre gracieux ou onéreux, un service ouvert au public de Proxy, IRC, VPN, TOR, pour lequel OVH aurait connaissance d'une utilisation malveillante, frauduleuse ou illicite.

De plus, dans le cas où le Service mis à disposition de l'Usager :

- Permet relayer des requêtes Internet par un serveur mandataire «Proxy» installé sur le Serveur de l'Usager sans authentification ni identification de l'internaute, en particulier les réseaux «TOR», «FreeNet», «Hacktisvismo» et «A4Proxy»,

ONLINE se réserve, pour protéger l'intégrité de son système d'information, la possibilité d'interrompre immédiatement sans préavis les Services mis à disposition de l'Usager. En outre, l'Usager ne pourra prétendre obtenir d'indemnisation pour les éventuelles pertes de données et/ou interruptions de service qui en résulterait.

 $\Rightarrow$  Communication, information

⇨ Neutralité du réseau

# QUESTIONS